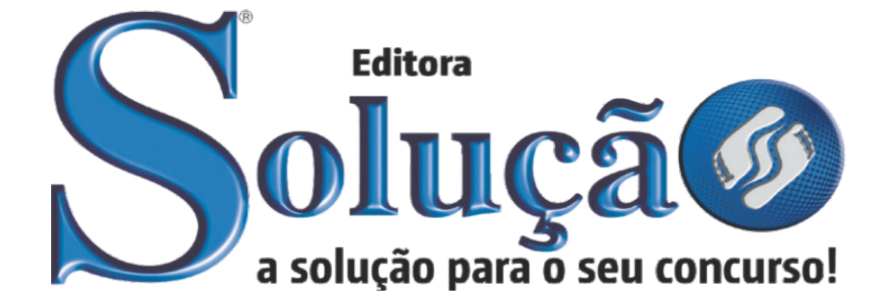

CÓD: SL-041AB-22 7908433220558

# SOCORRO PREFEITURA MUNICIPAL DA ESTÂNCIA DE SOCORRO ESTADO DE SÃO PAULO - SP

## Secretário de Escola

**EDITAL DE ABERTURA PARA O CONCURSO PÚBLICO DE PROVAS E TÍTULOS Nº 01/2022**

## *Língua Portuguesa*

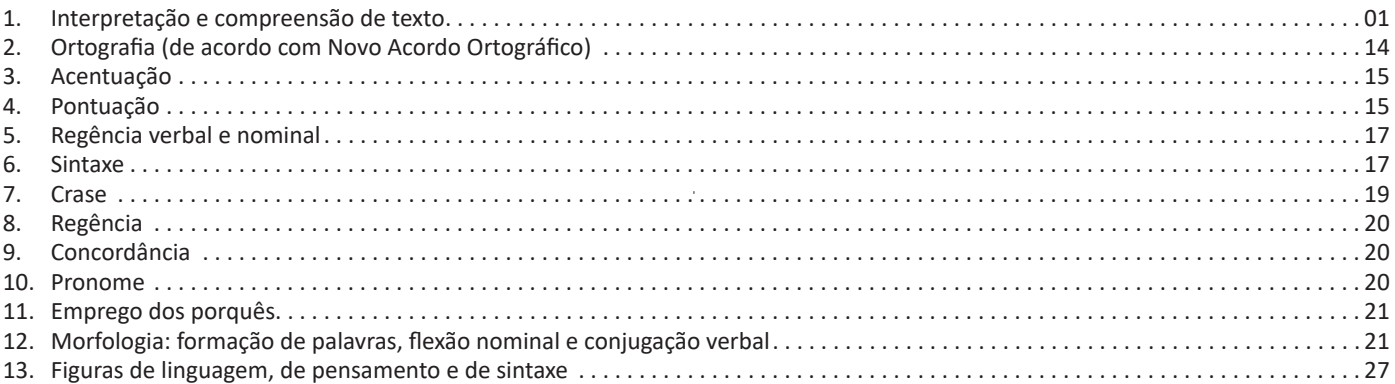

### *Matemática*

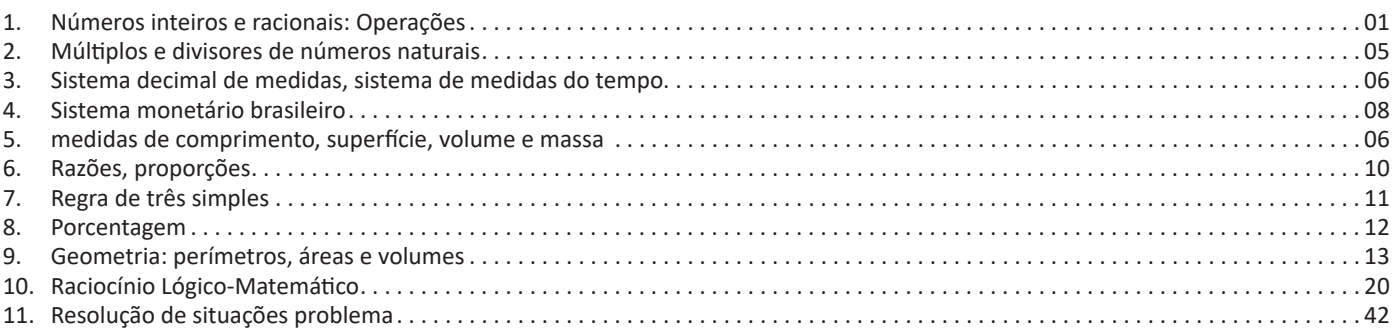

### *Informática*

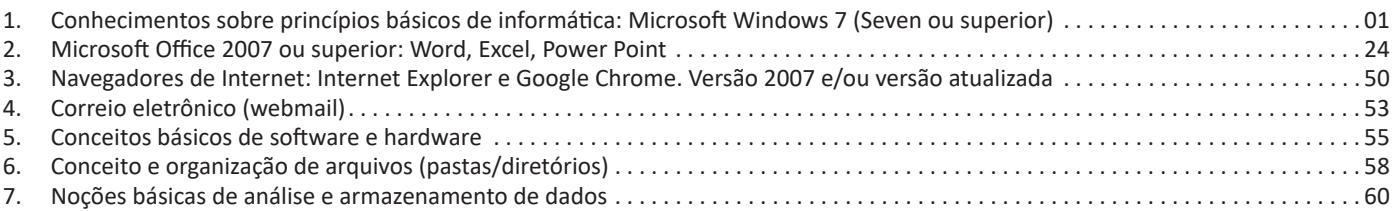

### *Conhecimentos Específicos Secretário de Escola*

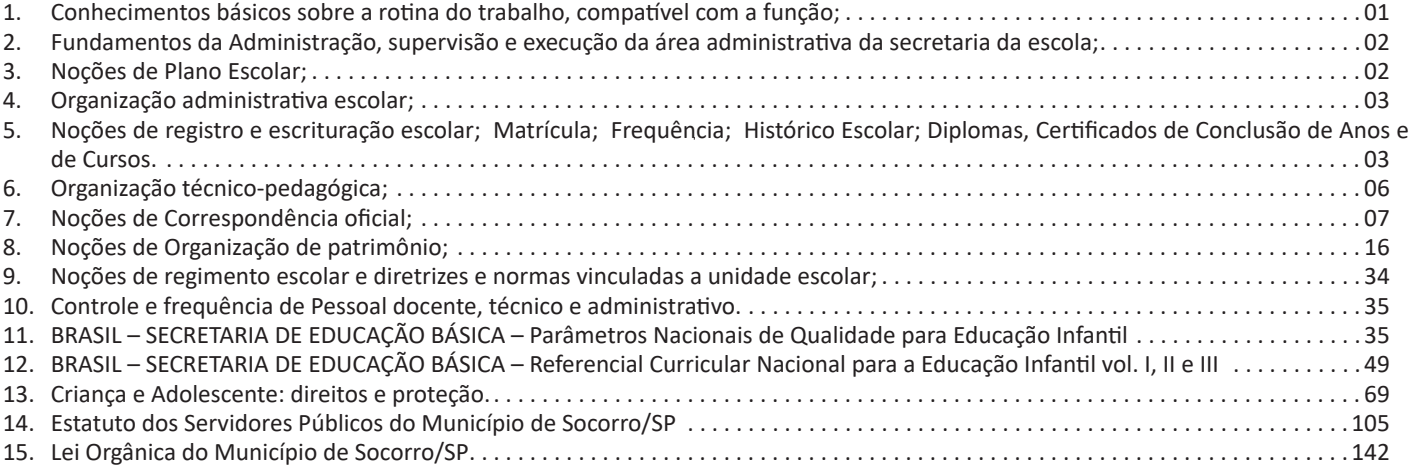

#### **INTERPRETAÇÃO E COMPREENSÃO DE TEXTO**

#### **Compreensão e interpretação de textos**

Chegamos, agora, em um ponto muito importante para todo o seu estudo: a interpretação de textos. Desenvolver essa habilidade é essencial e pode ser um diferencial para a realização de uma boa prova de qualquer área do conhecimento.

Mas você sabe a diferença entre compreensão e interpretação? A **compreensão** é quando você entende o que o texto diz de forma explícita, aquilo que está na superfície do texto.

Quando Jorge fumava, ele era infeliz.

Por meio dessa frase, podemos entender que houve um tempo que Jorge era infeliz, devido ao cigarro.

A **interpretação** é quando você entende o que está implícito, nas entrelinhas, aquilo que está de modo mais profundo no texto ou que faça com que você realize inferências.

Quando Jorge fumava, ele era infeliz.

Já compreendemos que Jorge era infeliz quando fumava, mas podemos interpretar que Jorge parou de fumar e que agora é feliz. Percebeu a diferença?

#### **Tipos de Linguagem**

Existem três tipos de linguagem que precisamos saber para que facilite a interpretação de textos.

• Linguagem Verbal é aquela que utiliza somente palavras. Ela pode ser escrita ou oral.

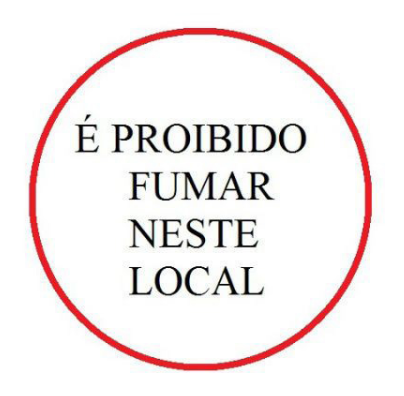

• Linguagem não-verbal é aquela que utiliza somente imagens, fotos, gestos... não há presença de nenhuma palavra.

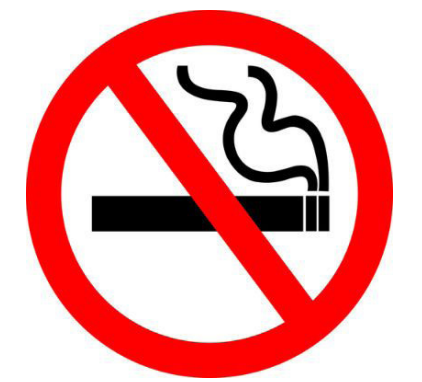

• Linguagem Mista (ou híbrida) é aquele que utiliza tanto as palavras quanto as imagens. Ou seja, é a junção da linguagem verbal com a não-verbal.

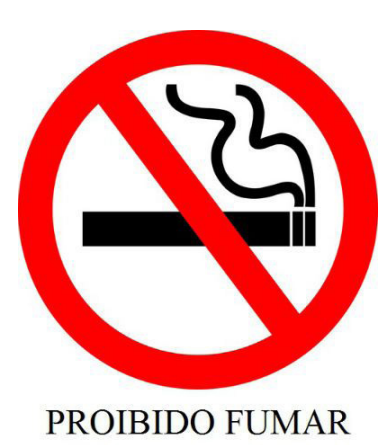

Além de saber desses conceitos, é importante sabermos identificar quando um texto é baseado em outro. O nome que damos a

#### **Interpretação de Texto**

este processo é intertextualidade.

Interpretar um texto quer dizer dar sentido, inferir, chegar a uma conclusão do que se lê. A interpretação é muito ligada ao subentendido. Sendo assim, ela trabalha com o que se pode deduzir de um texto.

A interpretação implica a mobilização dos conhecimentos prévios que cada pessoa possui antes da leitura de um determinado texto, pressupõe que a aquisição do novo conteúdo lido estabeleça uma relação com a informação já possuída, o que leva ao crescimento do conhecimento do leitor, e espera que haja uma apreciação pessoal e crítica sobre a análise do novo conteúdo lido, afetando de alguma forma o leitor.

Sendo assim, podemos dizer que existem diferentes tipos de leitura: uma leitura prévia, uma leitura seletiva, uma leitura analítica e, por fim, uma leitura interpretativa.

É muito importante que você:

- Assista os mais diferenciados jornais sobre a sua cidade, estado, país e mundo;

- Se possível, procure por jornais escritos para saber de notícias (e também da estrutura das palavras para dar opiniões);

- Leia livros sobre diversos temas para sugar informações ortográficas, gramaticais e interpretativas;

- Procure estar sempre informado sobre os assuntos mais polêmicos;

- Procure debater ou conversar com diversas pessoas sobre qualquer tema para presenciar opiniões diversas das suas.

#### **Dicas para interpretar um texto:**

– Leia lentamente o texto todo.

No primeiro contato com o texto, o mais importante é tentar compreender o sentido global do texto e identificar o seu objetivo.

– Releia o texto quantas vezes forem necessárias.

Assim, será mais fácil identificar as ideias principais de cada parágrafo e compreender o desenvolvimento do texto.

– Sublinhe as ideias mais importantes.

Sublinhar apenas quando já se tiver uma boa noção da ideia principal e das ideias secundárias do texto.

– Separe fatos de opiniões.

O leitor precisa separar o que é um fato (verdadeiro, objetivo e comprovável) do que é uma opinião (pessoal, tendenciosa e mutável).

– Retorne ao texto sempre que necessário.

Além disso, é importante entender com cuidado e atenção os enunciados das questões.

– Reescreva o conteúdo lido.

Para uma melhor compreensão, podem ser feitos resumos, tópicos ou esquemas.

Além dessas dicas importantes, você também pode grifar palavras novas, e procurar seu significado para aumentar seu vocabulário, fazer atividades como caça-palavras, ou cruzadinhas são uma distração, mas também um aprendizado.

Não se esqueça, além da prática da leitura aprimorar a compreensão do texto e ajudar a aprovação, ela também estimula nossa imaginação, distrai, relaxa, informa, educa, atualiza, melhora nosso foco, cria perspectivas, nos torna reflexivos, pensantes, além de melhorar nossa habilidade de fala, de escrita e de memória.

Um texto para ser compreendido deve apresentar ideias seletas e organizadas, através dos parágrafos que é composto pela ideia central, argumentação e/ou desenvolvimento e a conclusão do texto.

O primeiro objetivo de uma interpretação de um texto é a identificação de sua ideia principal. A partir daí, localizam-se as ideias secundárias, ou fundamentações, as argumentações, ou explicações, que levem ao esclarecimento das questões apresentadas na prova.

Compreendido tudo isso, interpretar significa extrair um significado. Ou seja, a ideia está lá, às vezes escondida, e por isso o candidato só precisa entendê-la – e não a complementar com algum valor individual. Portanto, apegue-se tão somente ao texto, e nunca extrapole a visão dele.

#### **IDENTIFICANDO O TEMA DE UM TEXTO**

O tema é a ideia principal do texto. É com base nessa ideia principal que o texto será desenvolvido. Para que você consiga identificar o tema de um texto, é necessário relacionar as diferentes informações de forma a construir o seu sentido global, ou seja, você precisa relacionar as múltiplas partes que compõem um todo significativo, que é o texto.

Em muitas situações, por exemplo, você foi estimulado a ler um texto por sentir-se atraído pela temática resumida no título. Pois o título cumpre uma função importante: antecipar informações sobre o assunto que será tratado no texto.

Em outras situações, você pode ter abandonado a leitura porque achou o título pouco atraente ou, ao contrário, sentiu-se atraído pelo título de um livro ou de um filme, por exemplo. É muito comum as pessoas se interessarem por temáticas diferentes, dependendo do sexo, da idade, escolaridade, profissão, preferências pessoais e experiência de mundo, entre outros fatores.

Mas, sobre que tema você gosta de ler? Esportes, namoro, sexualidade, tecnologia, ciências, jogos, novelas, moda, cuidados com o corpo? Perceba, portanto, que as temáticas são praticamente infinitas e saber reconhecer o tema de um texto é condição essencial para se tornar um leitor hábil. Vamos, então, começar nossos estudos?

Propomos, inicialmente, que você acompanhe um exercício bem simples, que, intuitivamente, todo leitor faz ao ler um texto: reconhecer o seu tema. Vamos ler o texto a seguir?

#### **CACHORROS**

Os zoólogos acreditam que o cachorro se originou de uma espécie de lobo que vivia na Ásia. Depois os cães se juntaram aos seres humanos e se espalharam por quase todo o mundo. Essa amizade começou há uns 12 mil anos, no tempo em que as pessoas precisavam caçar para se alimentar. Os cachorros perceberam que, se não atacassem os humanos, podiam ficar perto deles e comer a comida que sobrava. Já os homens descobriram que os cachorros podiam ajudar a caçar, a cuidar de rebanhos e a tomar conta da casa, além de serem ótimos companheiros. Um colaborava com o outro e a parceria deu certo.

Ao ler apenas o título "Cachorros", você deduziu sobre o possível assunto abordado no texto. Embora você imagine que o texto vai falar sobre cães, você ainda não sabia exatamente o que ele falaria sobre cães. Repare que temos várias informações ao longo do texto: a hipótese dos zoólogos sobre a origem dos cães, a associação entre eles e os seres humanos, a disseminação dos cães pelo mundo, as vantagens da convivência entre cães e homens.

As informações que se relacionam com o tema chamamos de subtemas (ou ideias secundárias). Essas informações se integram, ou seja, todas elas caminham no sentido de estabelecer uma unidade de sentido. Portanto, pense: sobre o que exatamente esse texto fala? Qual seu assunto, qual seu tema? Certamente você chegou à conclusão de que o texto fala sobre a relação entre homens e cães. Se foi isso que você pensou, parabéns! Isso significa que você foi capaz de identificar o tema do texto!

*Fonte: https://portuguesrapido.com/tema-ideia-central-e-ideias-secundarias/*

#### **IDENTIFICAÇÃO DE EFEITOS DE IRONIA OU HUMOR EM TEXTOS VARIADOS**

#### **Ironia**

Ironia *é o recurso pelo qual o emissor diz o contrário do que está pensando ou sentindo (ou por pudor em relação a si próprio ou com intenção depreciativa e sarcástica em relação a outrem).* 

A ironia consiste na utilização de determinada palavra ou expressão que, em um outro contexto diferente do usual, ganha um novo sentido, gerando um efeito de humor. Exemplo:

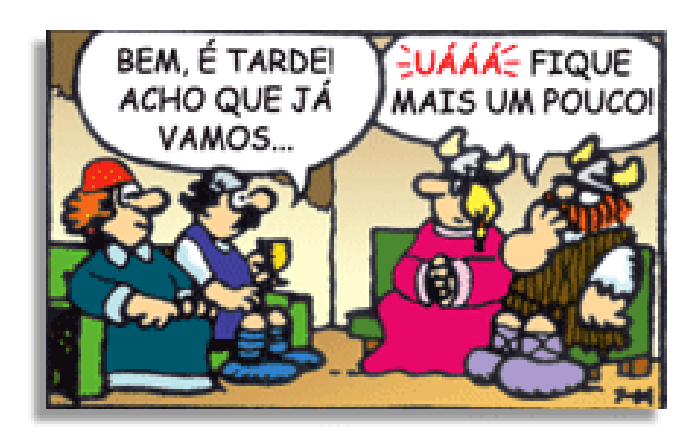

#### LÍNGUA PORTUGUESA

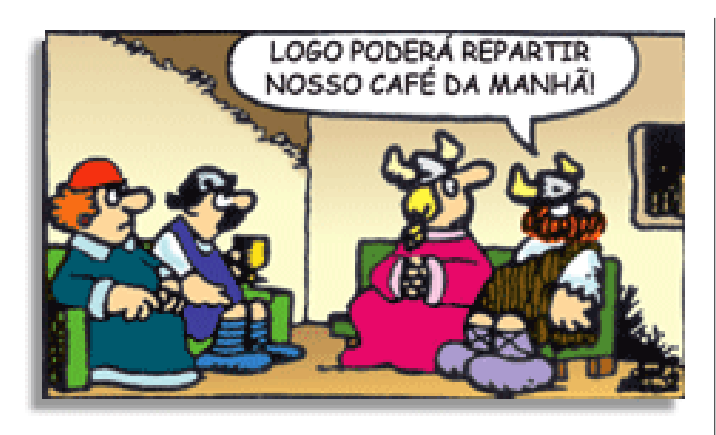

Na construção de um texto, ela pode aparecer em três modos: ironia verbal, ironia de situação e ironia dramática (ou satírica).

#### *Ironia verbal*

Ocorre quando se diz algo pretendendo expressar outro significado, normalmente oposto ao sentido literal. A expressão e a intenção são diferentes.

Exemplo: Você foi tão bem na prova! Tirou um zero incrível!

#### *Ironia de situação*

A intenção e resultado da ação não estão alinhados, ou seja, o resultado é contrário ao que se espera ou que se planeja.

Exemplo: Quando num texto literário uma personagem planeja uma ação, mas os resultados não saem como o esperado. No livro "Memórias Póstumas de Brás Cubas", de Machado de Assis, a personagem título tem obsessão por ficar conhecida. Ao longo da vida, tenta de muitas maneiras alcançar a notoriedade sem sucesso. Após a morte, a personagem se torna conhecida. A ironia é que planejou ficar famoso antes de morrer e se tornou famoso após a morte.

#### *Ironia dramática (ou satírica)*

*A ironia dramática é um efeito de sentido que ocorre nos textos literários quando o leitor, a audiência, tem mais informações do que tem um personagem sobre os eventos da narrativa e sobre intenções de outros personagens. É um recurso usado para aprofundar os significados ocultos em diálogos e ações e que, quando captado pelo leitor, gera um clima de suspense, tragédia ou mesmo comédia, visto que um personagem é posto em situações que geram conflitos e mal-entendidos porque ele mesmo não tem ciência do todo da narrativa.*

Exemplo: Em livros com narrador onisciente, que sabe tudo o que se passa na história com todas as personagens, é mais fácil aparecer esse tipo de ironia. A peça como Romeu e Julieta, por exemplo, se inicia com a fala que relata que os protagonistas da história irão morrer em decorrência do seu amor. As personagens agem ao longo da peça esperando conseguir atingir seus objetivos, mas a plateia já sabe que eles não serão bem-sucedidos.

#### **Humor**

Nesse caso, é muito comum a utilização de situações que pareçam cômicas ou surpreendentes para provocar o efeito de humor.

Situações cômicas ou potencialmente humorísticas compartilham da característica do efeito surpresa. O humor reside em ocorrer algo fora do esperado numa situação.

Há diversas situações em que o humor pode aparecer. Há as tirinhas e charges, que aliam texto e imagem para criar efeito cômico; há anedotas ou pequenos contos; e há as crônicas, frequentemente acessadas como forma de gerar o riso.

Os textos com finalidade humorística podem ser divididos em quatro categorias: anedotas, cartuns, tiras e charges.

Exemplo:

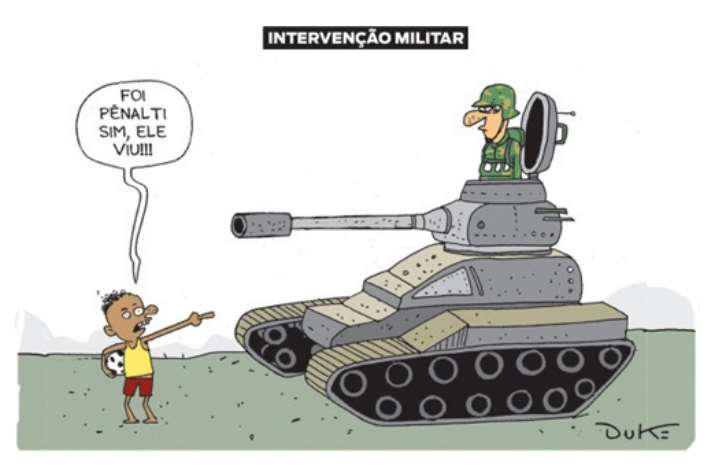

#### **ANÁLISE E A INTERPRETAÇÃO DO TEXTO SEGUNDO O GÊ-NERO EM QUE SE INSCREVE**

Compreender um texto trata da análise e decodificação do que de fato está escrito, seja das frases ou das ideias presentes. Interpretar um texto, está ligado às conclusões que se pode chegar ao conectar as ideias do texto com a realidade. Interpretação trabalha com a subjetividade, com o que se entendeu sobre o texto.

Interpretar um texto permite a compreensão de todo e qualquer texto ou discurso e se amplia no entendimento da sua ideia principal. Compreender relações semânticas é uma competência imprescindível no mercado de trabalho e nos estudos.

Quando não se sabe interpretar corretamente um texto pode- -se criar vários problemas, afetando não só o desenvolvimento profissional, mas também o desenvolvimento pessoal.

#### **Busca de sentidos**

Para a busca de sentidos do texto, pode-se retirar do mesmo os **tópicos frasais** presentes em cada parágrafo. Isso auxiliará na apreensão do conteúdo exposto.

Isso porque é ali que se fazem necessários, estabelecem uma relação hierárquica do pensamento defendido, retomando ideias já citadas ou apresentando novos conceitos.

Por fim, concentre-se nas ideias que realmente foram explicitadas pelo autor. Textos argumentativos não costumam conceder espaço para divagações ou hipóteses, supostamente contidas nas entrelinhas. Deve-se ater às ideias do autor, o que não quer dizer que o leitor precise ficar preso na superfície do texto, mas é fundamental que não sejam criadas suposições vagas e inespecíficas.

#### **Importância da interpretação**

A prática da leitura, seja por prazer, para estudar ou para se informar, aprimora o vocabulário e dinamiza o raciocínio e a interpretação. A leitura, além de favorecer o aprendizado de conteúdos específicos, aprimora a escrita.

Uma interpretação de texto assertiva depende de inúmeros fatores. Muitas vezes, apressados, descuidamo-nos dos detalhes presentes em um texto, achamos que apenas uma leitura já se faz suficiente. Interpretar exige paciência e, por isso, sempre releia o texto, pois a segunda leitura pode apresentar aspectos surpreendentes que não foram observados previamente. Para auxiliar na busca de sentidos do texto, pode-se também retirar dele os **tópicos frasais** presentes em cada parágrafo, isso certamente auxiliará na apreensão do conteúdo exposto. Lembre-se de que os parágrafos não es-

#### **NÚMEROS INTEIROS E RACIONAIS: OPERAÇÕES**

#### **Números Naturais**

Os números naturais são o modelo matemático necessário para efetuar uma contagem.

Começando por zero e acrescentando sempre uma unidade, obtemos o conjunto infinito dos números naturais

 $\mathbb{N} = \{0, 1, 2, 3, 4, 5, 6 \dots \}$ 

- Todo número natural dado tem um sucessor

- a) O sucessor de 0 é 1.
- b) O sucessor de 1000 é 1001.
- c) O sucessor de 19 é 20.

Usamos o \* para indicar o conjunto sem o zero.

 ${\mathbb N}^* = \{1,2,3,4,5,6... \; \}$ 

- Todo número natural dado N, exceto o zero, tem um antecessor (número que vem antes do número dado).

Exemplos: Se m é um número natural finito diferente de zero.

a) O antecessor do número m é m-1.

b) O antecessor de 2 é 1.

c) O antecessor de 56 é 55.

d) O antecessor de 10 é 9.

#### **Expressões Numéricas**

Nas expressões numéricas aparecem adições, subtrações, multiplicações e divisões. Todas as operações podem acontecer em uma única expressão. Para resolver as expressões numéricas utilizamos alguns procedimentos:

Se em uma expressão numérica aparecer as quatro operações, devemos resolver a multiplicação ou a divisão primeiramente, na ordem em que elas aparecerem e somente depois a adição e a subtração, também na ordem em que aparecerem e os parênteses são resolvidos primeiro.

#### **Exemplo 1**

 $10 + 12 - 6 + 7$  $22 - 6 + 7$  $16 + 7$ 23

#### **Exemplo 2**

 $40 - 9 \times 4 + 23$  $40 - 36 + 23$  $4 + 23$ 27

**Exemplo 3** 25-(50-30)+4x5

25-20+20=25

#### **Números Inteiros**

Podemos dizer que este conjunto é composto pelos números naturais, o conjunto dos opostos dos números naturais e o zero. Este conjunto pode ser representado por:

$$
\mathbb{Z} = \{\dots, -3, -2, -1, 0, 1, 2, 3, \dots\}
$$

#### Subconjuntos do conjunto  $\mathbb{Z}$ :

1)Conjunto dos números inteiros excluindo o zero

 $\mathbb{Z}^* = \{...2, -1, 1, 2, ...\}$ 

2) Conjuntos dos números inteiros não negativos

 $\mathbb{Z}_{+} = \{0, 1, 2, ...\}$ 

3) Conjunto dos números inteiros não positivos

 $\mathbb{Z} = \{...3, -2, -1\}$ 

#### **Números Racionais**

Chama-se de número racional a todo número que pode ser expresso na forma  $\frac{a}{b}$ , onde a e b são inteiros quaisquer, com b≠0

São exemplos de números racionais:

-12/51 -3 -(-3) -2,333...

As dízimas periódicas podem ser representadas por fração, portanto são consideradas números racionais. Como representar esses números?

#### **Representação Decimal das Frações**

Temos 2 possíveis casos para transformar frações em decimais

1º) Decimais exatos: quando dividirmos a fração, o número decimal terá um número finito de algarismos após a vírgula.

$$
\frac{1}{2} = 0.5
$$
  

$$
\frac{1}{4} = 0.25
$$
  

$$
\frac{3}{4} = 0.75
$$

2º) Terá um número infinito de algarismos após a vírgula, mas lembrando que a dízima deve ser periódica para ser número racional

**OBS:** período da dízima são os números que se repetem, se não repetir não é dízima periódica e assim números irracionais, que trataremos mais a frente.

$$
\frac{1}{3} = 0,333...
$$
  

$$
\frac{35}{99} = 0,353535...
$$
  

$$
\frac{105}{99} = 11,6666...
$$

#### **Representação Fracionária dos Números Decimais**

1ºcaso) Se for exato, conseguimos sempre transformar com o denominador seguido de zeros.

O número de zeros depende da casa decimal. Para uma casa, um zero (10) para duas casas, dois zeros(100) e assim por diante.

$$
0,3 = \frac{3}{10}
$$

$$
0,03 = \frac{3}{100}
$$

$$
0,003 = \frac{3}{1000}
$$

$$
3,3 = \frac{33}{10}
$$

2ºcaso) Se dízima periódica é um número racional, então como podemos transformar em fração?

#### **Exemplo 1**

Transforme a dízima 0, 333... .em fração

Sempre que precisar transformar, vamos chamar a dízima dada de x, ou seja

X=0,333...

Se o período da dízima é de um algarismo, multiplicamos por 10. 10x=3,333...

E então subtraímos: 10x-x=3,333...-0,333... 9x=3 X=3/9  $X=1/3$ 

Agora, vamos fazer um exemplo com 2 algarismos de período.

#### **Exemplo 2**

Seja a dízima 1,1212... Façamos x = 1,1212...  $100x = 112,1212...$ 

Subtraindo: 100x-x=112,1212...-1,1212... 99x=111 X=111/99

#### **Números Irracionais**

#### **Identificação de números irracionais**

– Todas as dízimas periódicas são números racionais.

- Todos os números inteiros são racionais.
- Todas as frações ordinárias são números racionais.
- Todas as dízimas não periódicas são números irracionais.
- Todas as raízes inexatas são números irracionais.

– A soma de um número racional com um número irracional é sempre um número irracional.

– A diferença de dois números irracionais, pode ser um número racional.

– Os números irracionais não podem ser expressos na forma  $\frac{a}{b}$ com a e b inteiros e b≠0.

**Exemplo:**  $\sqrt{5}$  -  $\sqrt{5}$  = 0 e 0 é um número racional.

– O quociente de dois números irracionais, pode ser um número racional.

**Exemplo:**  $\sqrt{8}$  :  $\sqrt{2}$  =  $\sqrt{4}$  = 2 e 2 é um número racional.

– O produto de dois números irracionais, pode ser um número racional.

**Exemplo:** 
$$
\sqrt{7}
$$
  $\sqrt{7} = \sqrt{49} = 7$  é um número racional.

**Exemplo:** radicais( $\sqrt{2}$ , $\sqrt{3}$ ) a raiz quadrada de um número natural, se não inteira, é irracional.

#### **Números Reais**

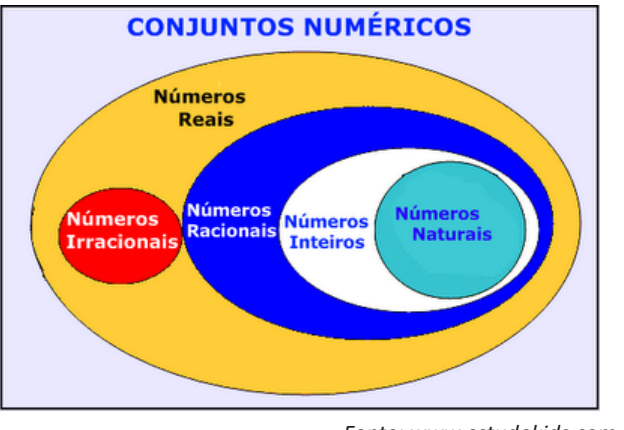

*Fonte: www.estudokids.com.br*

Representação na reta

Conjunto dos números reais

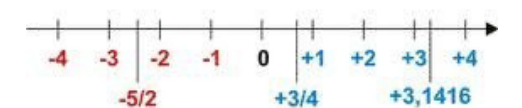

#### **Intervalos limitados**

Intervalo fechado – Números reais maiores do que a ou iguais a e menores do que b ou iguais a b.

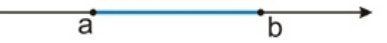

Intervalo:[a,b] Conjunto: {x ϵ R|a≤x≤b}

Intervalo aberto – números reais maiores que a e menores que b.

> ā  $\overline{b}$

Intervalo:]a,b[ Conjunto:{xeR|a<x<br/>b}

Intervalo fechado à esquerda – números reais maiores que a ou iguais a A e menores do que B.

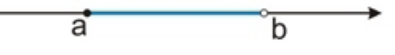

Intervalo:{a,b[ Conjunto {x ϵ R|a≤x<b}

Intervalo fechado à direita – números reais maiores que a e menores ou iguais a b.

> ā  $\overline{b}$

Intervalo:]a,b] Conjunto:{x ϵ R|a<x≤b}

#### **Intervalos Ilimitados**

Semirreta esquerda, fechada de origem b- números reais menores ou iguais a b.

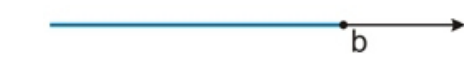

Intervalo:]-∞,b] Conjunto:{x ϵ R|x≤b}

Semirreta esquerda, aberta de origem b – números reais menores que b.

$$
\overbrace{\hspace{4.5cm}}^{\bullet}
$$

Intervalo:]-∞,b[ Conjunto:{x ∈ R | x<br/>b}

Semirreta direita, fechada de origem a – números reais maiores ou iguais a A.

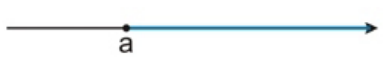

Intervalo:[a,+ ∞[ Conjunto:{x ϵ R|x≥a}

Semirreta direita, aberta, de origem a – números reais maiores que a.

a

Intervalo:]a,+ ∞[ Conjunto:{x ϵ R|x>a}

**Potenciação** Multiplicação de fatores iguais

 $2^3 = 2.2.2 = 8$ 

*Casos* 1) Todo número elevado ao expoente 0 resulta em 1.

 $1^0 = 1$ 

 $100000^0 = 1$ 

2) Todo número elevado ao expoente 1 é o próprio número.

 $3^1 = 3$ 

 $4^1 = 4$ 

3) Todo número negativo, elevado ao expoente par, resulta em um número positivo.

$$
(-2)^2 = 4
$$

$$
(-4)^2 = 16
$$

4) Todo número negativo, elevado ao expoente ímpar, resulta em um número negativo.

$$
(-2)^3 = -8
$$

$$
(-3)^3 = -27
$$

5) Se o sinal do expoente for negativo, devemos passar o sinal para positivo e inverter o número que está na base.

$$
2^{-1} = \frac{1}{2}
$$

$$
2^{-2} = \frac{1}{4}
$$

6) Toda vez que a base for igual a zero, não importa o valor do expoente, o resultado será igual a zero.

$$
0^2 = 0
$$

$$
0^3 = 0
$$

#### **Propriedades**

1)  $(a^m \cdot a^n = a^{m+n})$  Em uma multiplicação de potências de mesma base, repete-se a base e soma os expoentes.

**Exemplos:**  $2^4$ .  $2^3 = 2^{4+3} = 2^7$ (2.2.2.2) .( 2.2.2)= 2.2.2. 2.2.2.2= 27

$$
\left(\frac{1}{2}\right)^2 \cdot \left(\frac{1}{2}\right)^3 = \left(\frac{1}{2}\right)^{2+3} = \left(\frac{1}{2}\right)^5 = 2^{-2} \cdot 2^{-3} = 2^{-5}
$$

 $2$ ) (a<sup>m</sup>: a<sup>n</sup> = a<sup>m-n</sup>). Em uma divisão de potência de mesma base. Conserva-se a base e subtraem os expoentes.

**Exemplos:**  $9^6$ :  $9^2$  =  $9^{6-2}$  =  $9^4$ 

$$
\left(\frac{1}{2}\right)^2 : \left(\frac{1}{2}\right)^3 = \left(\frac{1}{2}\right)^{2-3} = \left(\frac{1}{2}\right)^{-1} = 2
$$

3) (am) n Potência de potência. Repete-se a base e multiplica-se os expoentes.

**Exemplos:**  
\n
$$
(5^2)^3 = 5^{2.3} = 5^6
$$
  
\n $\left(\left(\frac{2}{3}\right)^4\right)^3 = \frac{2^{12}}{3}$ 

4) E uma multiplicação de dois ou mais fatores elevados a um expoente, podemos elevar cada um a esse mesmo expoente.  $(4.3)^2 = 4^2.3^2$ 

#### **CONHECIMENTOS SOBRE PRINCÍPIOS BÁSICOS DE INFORMÁTICA: MICROSOFT WINDOWS 7 (SEVEN OU SUPERIOR)**

O Windows 7 é um dos sistemas operacionais mais populares desenvolvido pela Microsoft<sup>1</sup>.

Visualmente o Windows 7 é semelhante ao seu antecessor, o Windows Vista, porém a interface é muito mais rica e intuitiva.

É Sistema Operacional multitarefa e para múltiplos usuários. O novo sistema operacional da Microsoft trouxe, além dos recursos do Windows 7, muitos recursos que tornam a utilização do computador mais amigável.

Algumas características não mudam, inclusive porque os elementos que constroem a interface são os mesmos.

#### **Edições do Windows 7**

- Windows 7 Starter;
- Windows 7 Home Premium;
- Windows 7 Professional;
- Windows 7 Ultimate.

#### **Área de Trabalho**

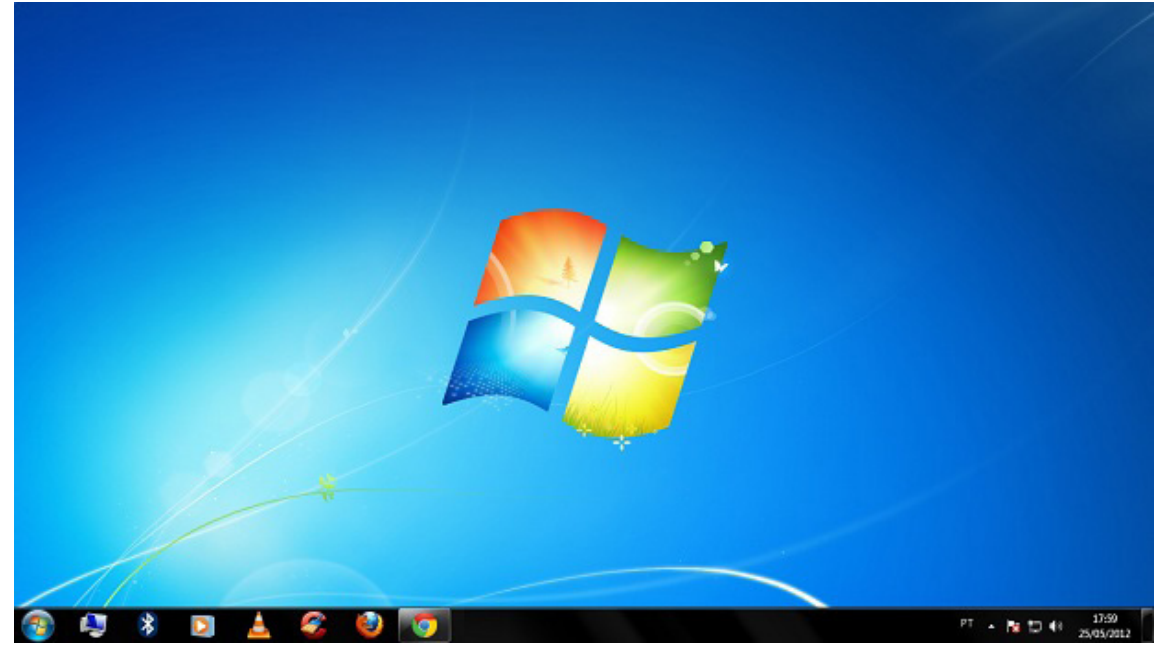

*Área de Trabalho do Windows 7.***<sup>2</sup>**

A Área de trabalho é composta pela maior parte de sua tela, em que ficam dispostos alguns ícones. Uma das novidades do Windows 7 é a interface mais limpa, com menos ícones e maior ênfase às imagens do plano de fundo da tela. Com isso você desfruta uma área de trabalho suave. A barra de tarefas que fica na parte inferior também sofreu mudanças significativas.

#### **Barra de tarefas**

– Avisar quais são os aplicativos em uso, pois é mostrado um retângulo pequeno com a descrição do(s) aplicativo(s) que está(ão) ativo(s) no momento, mesmo que algumas estejam minimizadas ou ocultas sob outra janela, permitindo assim, alternar entre estas janelas ou entre programas.

*<sup>1</sup> https://estudioaulas.com.br/img/ArquivosCurso/materialDemo/AulaDemo-4147.pdf*

*<sup>2</sup> Fonte: https://www.techtudo.com.br/dicas-e-tutoriais/noticia/2012/05/como-ocultar-lixeira-da-area-de-trabalho-do-windows.html*

#### INFORMÁTICA

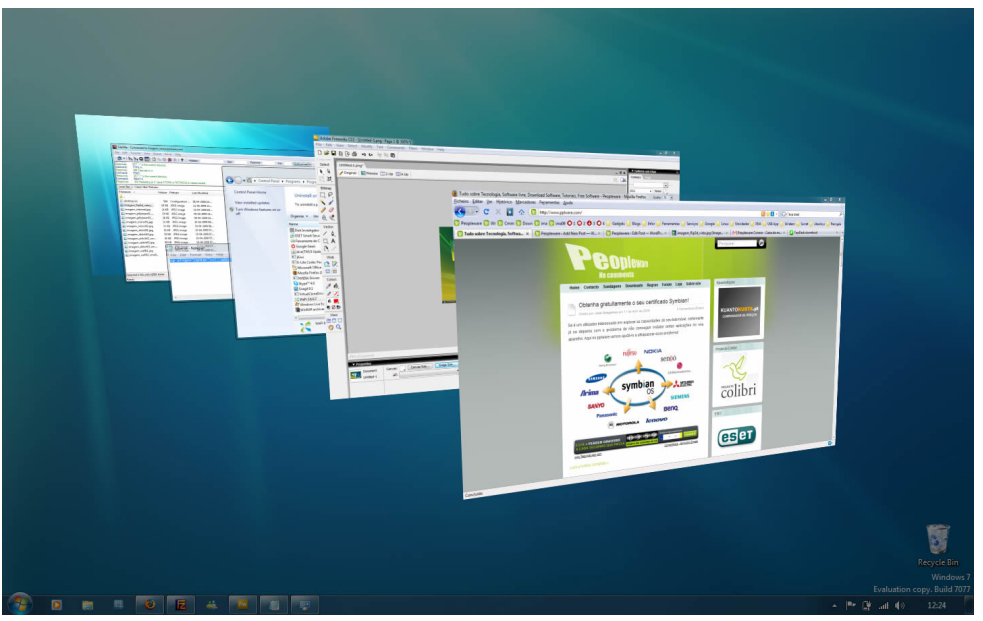

*Alternar entre janelas.***<sup>3</sup>**

– A barra de tarefas também possui o menu Iniciar, barra de inicialização rápida e a área de notificação, onde você verá o relógio.

– É organizada, consolidando os botões quando há muitos acumulados, ou seja, são agrupados automaticamente em um único botão.

– Outra característica muito interessante é a pré-visualização das janelas ao passar a seta do mouse sobre os botões na barra de tarefas.

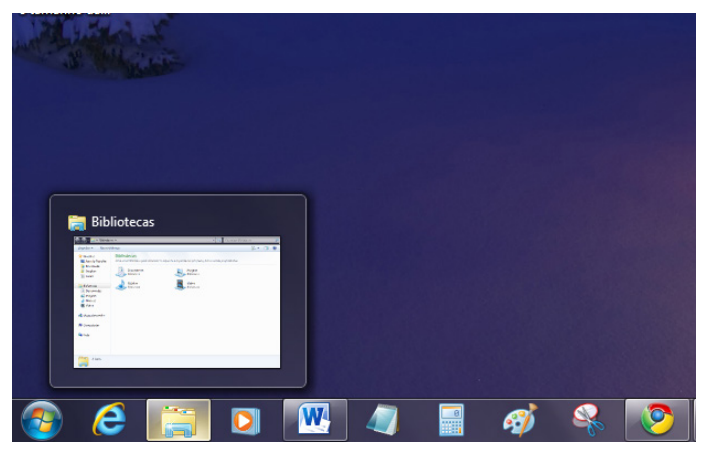

*Pré-visualização de janela.***<sup>4</sup>**

**Botão Iniciar**

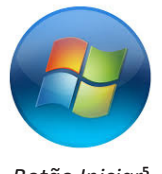

*Botão Iniciar***<sup>5</sup>**

O botão Iniciar é o principal elemento da Barra de Tarefas. Ele dá acesso ao Menu Iniciar, de onde se podem acessar outros menus que, por sua vez, acionam programas do Windows. Ao ser acionado, o botão Iniciar mostra um menu vertical com várias opções.

*<sup>3</sup> Fonte: https://pplware.sapo.pt/tutoriais/windows-7-flip-3d*

*<sup>4</sup> Fonte: https://www.techtudo.com.br/dicas-e-tutoriais/noticia/2010/12/como-aumentar-o-tamanho-das-miniaturas-da-taskbar-do-windows-7.html 5 Fonte: https://br.ign.com/tech/47262/news/suporte-oficial-ao-windows-vista-acaba-em-11-de-abril*

#### INFORMÁTICA

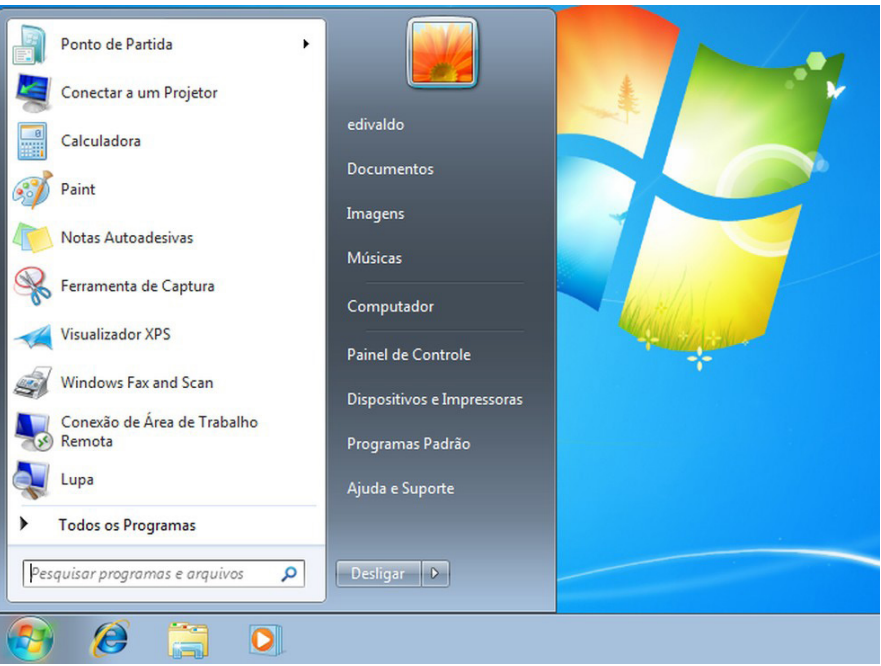

*Menu Iniciar.***<sup>6</sup>**

#### **Desligando o computador**

O novo conjunto de comandos permite Desligar o computador, Bloquear o computador, Fazer Logoff, Trocar Usuário, Reiniciar, Suspender ou Hibernar.

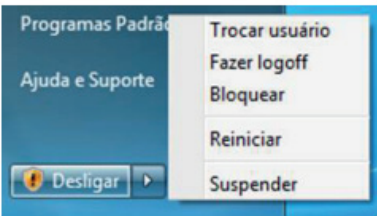

#### Ícones

Representação gráfica de um arquivo, pasta ou programa. Você pode adicionar ícones na área de trabalho, assim como pode excluir. Alguns ícones são padrões do Windows: Computador, Painel de Controle, Rede, Lixeira e a Pasta do usuário.

#### **Windows Explorer**

No computador, para que tudo fique organizado, existe o Windows Explorer. Ele é um programa que já vem instalado com o Windows e pode ser aberto através do Botão Iniciar ou do seu ícone na barra de tarefas.

Este é um dos principais utilitários encontrados no Windows 7. Permite ao usuário enxergar de forma interessante a divisão organizada do disco (em pastas e arquivos), criar outras pastas, movê-las, copiá-las e até mesmo apagá-las.

Com relação aos arquivos, permite protegê-los, copiá-los e movê-los entre pastas e/ou unidades de disco, inclusive apagá-los e também renomeá-los. Em suma, é este o programa que disponibiliza ao usuário a possibilidade de gerenciar todos os seus dados gravados.

*<sup>6</sup> Fonte: https://www.techtudo.com.br/dicas-e-tutoriais/2019/04/como-deixar-a-interface-do-windows-10-parecida-com-o-windows-7.ghtml*

#### **CONHECIMENTOS BÁSICOS SOBRE A ROTINA DO TRABALHO, COMPATÍVEL COM A FUNÇÃO**

Os fatos relativos à vida escolar do aluno e à instituição educacional devem ser registrados conforme Normas Gerais relacionadas abaixo:

• Dados obrigatórios: registro em instrumentos próprios, elaborados para tal finalidade, devendo constar cabeçalho com nome da unidade escolar, assim como nome e endereço completo da mantenedora; Cadastro Nacional de Pessoa Jurídica, ato legal de credenciamento/ recredenciamento e de autorização para oferta da etapa e da modalidade da Educação Básica, como também os dados telefone, sítio, correio eletrônico e Código de Endereçamento Postal (CEP).

• Bases para os registros: os registros podem ser efetuados em fichas, livros, diários, sistema de gestão informatizados, meios magnéticos, etc., sempre considerando a natureza do fato e obedecendo aos princípios de objetividade, simplicidade, autenticidade, racionalidade e legibilidade, como forma de preservar a fidedignidade das informações nelas contidas.

• Assinaturas e autenticidade dos registros: todos os registros escolares efetuados e emitidos pela unidade escolar são, obrigatoriamente, assinados pelo Diretor e pelo Secretário Escolar, corresponsáveis pela autenticidade dos documentos concernentes; suas assinaturas devem estar acompanhadas dos respectivos nomes por extenso, da função que exercem e do número do registro do diploma, bem como das suas respectivas habilitações.

**Termo de Abertura:** todos os livros de escrituração escolar devem conter, na folha de rosto, o Termo de Abertura, datado e assinado pelo Secretário Geral e pelo Diretor da unidade escolar; também deve indicar o número de páginas, que precisam ser devidamente rubricadas, além da finalidade do livro.

**Termo de Encerramento**: deve ser lavrado, tendo seus espaços em branco invalidados; deverá ser assinado pelo Diretor, conforme modelos a seguir.

#### **Modelo do Termo de Abertura**

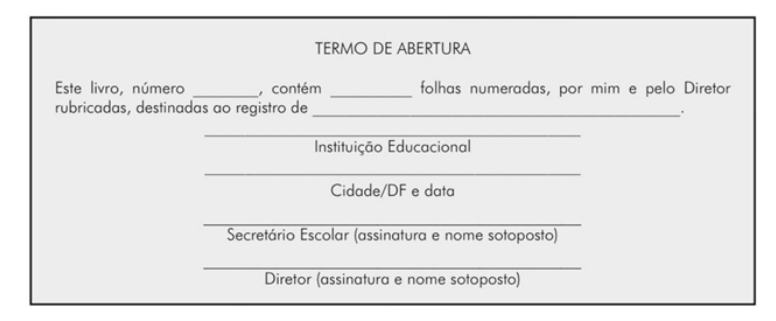

#### **Modelo do Termo de Encerramento**

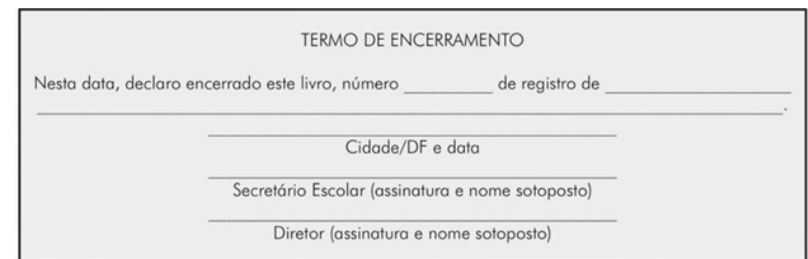

**Atas do Conselho de Classe:** principal instrumento de observação do diagnóstico das condições de aprendizagens dos alunos, como também das proposições de intervenções que propiciem as aprendizagens, debatidas no Conselho de Classe a cada bimestre. Em geral, além do ano letivo, a abertura da Ata do Conselho de Classe deve ser preenchida conforme o formulário abaixo

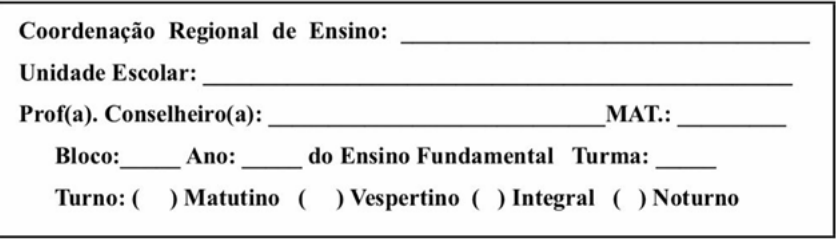

1

Em geral, as informações básicas constantes na Ata do Conselho de Classe são concernentes a:

- aprendizagem dos alunos
- atuação dos docentes
- adequação de cada turma e disciplina à grade curricular
- avaliação das estratégias de ensino utilizadas
- alterações do currículo escolar

**Atas de Resultados Finais:** principal instrumento de escrituração escolar para registro do resultado final da situação do estudante durante o ano letivo, constituindo-se, portanto, o documento que valida a vida escolar do aluno e que comporá a base para a emissão do Histórico Escolar, do Certificado/Diploma e Guia de Transferência.

#### **Escrituração das Atas de Resultados Finais:**

• devem ser elaboradas ou impressas por meio do SIGE, e não devem conter abreviaturas e/ou rasuras.

• a relação dos nomes dos alunos deve estar em conformidade com o Diário de Classe.

• o registro das notas deve constar no espaço destinado ao Resultado Final, de acordo com os registros nos canhotos.

• disciplinas: o registro da nomenclatura das áreas de conhecimento deve ocorrer de acordo com o determinado na Matriz Curricular.

• Termo de encerramento da Ata: nesse trecho do documento, é reservado para a registro da data da elaboração do documento; os espaços em branco devem ser cancelados.

• Fechamento da Ata: as Atas de Resultados Finais devem ser conferidas e assinadas pelo secretário geral e pelo diretor, que são inteiramente responsáveis pelas ações executadas. Em seguida, o técnico da subsecretaria da jurisdição deve realizar a compatibilização do documento, que, por fim, deverá ser encadernado em brochura, sem abreviaturas e/ou rasuras e encaminhado para arquivamento na unidade escolar.

#### **FUNDAMENTOS DA ADMINISTRAÇÃO, SUPERVISÃO E EXECUÇÃO DA ÁREA ADMINISTRATIVA DA SECRETA-RIA DA ESCOLA**

Os Fundamentos da Administração, supervisão e execução da área administrativa da secretaria da escola remonta a Educação Nova dos Anos de 1930, e em uma concepção dos estudos da Administração. O funcionamento da secretaria escolar era mais técnico e burocrático, visando o cumprimento de um organograma. Entretanto, após os anos de 1980, com a chegada da Escola crítica, a gestão democrática ganhou forças e abriu caminho para uma nova administração escolar e seu secretariado.

O secretário escolar executa uma função muito importante no âmbito da gestão escolar contemporânea e tem sua influência de destaque na secretaria da escola, inclusive para a organização e o bom funcionamento da mesma, equalizando os modelos de administração na secretaria escolar. A secretaria escolar tem inovado ao apresentar novas dinâmicas de organização, otimizando trabalhos, delegando funções e propiciando relacionamentos cooperativos.

A área administrativa da escola tem buscado estratégias de melhorias e remete aos estudos da Administração Escolar que remonta a Educação Nova dos Anos de 1930. Com a Gestão escolar e todas as transformações no Currículo escolar de cunho sócio-político, as escolas passaram a entender a gestão de uma maneira mais ampla como Organização do Trabalho Escolar.

Nesse sistema, de enfoque crítico da escola, as pessoas e suas funções são valorizadas, interações sociais, participação dos professores, alunos, pais de alunos e comunidade.

Dentro de uma perspectiva da Gestão Democrática existem três formas de organização e gestão escolar: técnico-científica (ou funcionalista), a autogestionária, a democrática- participativa.

#### CONCEPÇÃO TÉCNICO-CIENTÍFICA:

Refere-se na hierarquia de cargos para a racionalização e eficiência do trabalho escolar. Segue métodos da administração empresarial. Subdivide os trabalhos em áreas e há uma subordinação em hierarquias e chefias. Ênfase no cumprimento de tarefas e na qualidade das mesmas.

#### CONCEPÇÃO AUTOGESTIONÁRIA:

Direciona-se à coletividade de tarefas e na responsabilidade mútua. As decisões são coletivas, sem hierarquias ou centralidades diretivas. Existe uma prática de autogestão e relações democráticas.

#### CONCEPÇÃO DEMOCRÁTICA-PARTICIPATIVA:

É uma relação de diálogo frequente entre direção e os outros membros da escola. Articula-se entre a comunidade escolar os objetivos pretendidos, a realidade local, cultura e identidade, competência profissional e finalidades pedagógicas. Aqui funciona a Gestão democrática e a autogestão faz parte do processo: todos participam se avaliam e são avaliados. O processo é contínuo.

#### **NOÇÕES DE PLANO ESCOLAR**

O ato de planejar é uma tarefa imprescindível na vida humana e assim se constitui também no trabalho pedagógico. O planejamento escolar é uma etapa prioritária e permanente na prática pedagógica e define os parâmetros, objetivos, planos de ação e avaliações de uma escola.

Para Libâneo (2005) o planejamento escolar refere-se à uma atividade de revisão e previsão da ação escolar, examinado recursos e procedimentos e as formas de avaliação com a finalidade de atingir os objetivos propostos.

Planejamento faz parte da vida escolar e do sucesso do ensino aprendizagem, bem como de tudo que envolve a Educação. Plano Escolar é considerado um documento de registro com os objetivos, metodologia, habilidade e competências e avaliação feito pelos professores semanalmente e repassado à coordenação.

Existe o Planejamento anual que é dividido por bimestres e ao longo do ano os professores realiza o planejamento semanal. Esses planejamentos são arquivados pelas coordenações e secretarias das escolas; são documentos inclusive avaliados pelos MEC em visitas programadas e podem também ser solicitadas pelas famílias dos alunos.

Os Planos escolares são pontos de discussões e análises em pautas de reuniões nas escolas entre os gestores para avaliar os processos escolares, finalidades alcançadas, dificuldades dos alunos, habilidades e competências que precisam ser melhores trabalhadas, metodologias ativas entre outras.

#### **ORGANIZAÇÃO ADMINISTRATIVA ESCOLAR**

A gestão escolar se preocupa com os recursos financeiros, a manutenção do espaço físico da escola e seu patrimônio. As estratégias administrativas da escola precisam estar presentes e bem claras no Projeto Político Pedagógico da escola (PPP).

A gestão escolar em sua responsabilidade na organização administrativa escolar tem como prioridade garantir a excelência do ensino por meio dos pilares do bom funcionamento da escola. Nesse intuito, torna-se necessário uma boa organização do espaço físico, fazer levantamento dos recursos financeiros, manutenção do patrimônio da escola, cumprir leis e diretrizes do ensino, inserção da tecnologia na escola, capacitação e formação continua dos professores. Definir junto à gestão escolar estratégias para captar novos alunos e aprimorar de maneira constante a administração escolar em consonância aos avanços das legislações, processos educativos, práticas pedagógicas e BNCC.

#### **NOÇÕES DE REGISTRO E ESCRITURAÇÃO ESCOLAR; MATRÍCULA;FREQUÊNCIA; HISTÓRICO ESCOLAR;DIPLOMAS, CERTIFICADOS DE CONCLUSÃO DE ANOS E DE CURSOS**

**Conceito**: a escrituração escolar é o registro organizado e regular das informações e ocorrências da vida escolar do estudante e da unidade educacional. A sistematização da vida escolar se realiza por meio de um conjunto de normas regulamentadas por Lei, e abrange os seguintes documentos:

- matrícula
- diário de classe
- mapa colecionador de canhotos
- atas de resultados finais
- histórico escolar
- declaração
- transferência
- certificados e/ou diploma

#### **A Escrituração Escolar compreende:**

1. processamento dos dados sobre matrículas, informações pessoais dos alunos e abandono escolar

2. registros escolares oficiais

3. organização, alimentação dos dados e manutenção da identificação de livros dados e formulários do SIGE: modulação de professo-

res, projeto pedagógico, ficha individual dos estudantes, histórico escolares, certificados de conclusão de curso, entre outros 4. processamento da frequência escolar de alunos, professores e servidores

5. processamento do número de alunos para compor de base para a assistência técnica e para o repasse de recursos financeiros

6. processamento dos dados dos docentes e das equipes pedagógica e administrativa

**Princípios**: ao se realizar os registros, deve-se observar os preceitos de objetividade, simplicidade, autenticidade e racionalidade.

#### **Fundamentação Legal**

Federal - Lei de Diretrizes e Bases da Educação (LDB) - Lei no 9394/1996, Artigo no 24 - regulamenta as diretrizes e parâmetros para registro da vida escolar do aluno

• Estadual - Deliberação do Conselho Estadual de Educação (Del/CEE) no 10/1997: regulamenta o Regimento das unidades de ensino Fundamental e Médio.

• Parecer do CEE no 67/1998, artigos 73 e 75: determinam as Normas Regimentais Básicas para as Escolas Estaduais.

• Parecer do CEE no 67/1998: trata da autorização para matrícula no Ensino Médio, sem que se tenha concluído o Ensino Fundamen-

• Deliberação CEE no 18/1986 e Indicação CEE no 08/1986: estabelece critérios para a regularização da vida escolar de educandos matriculados de forma indevida em determinada série, ou por se encontrarem retidos em séries precedentes, ou por não terem cursado séries anteriores, ou ainda, por terem recebidos certificado de conclusão ou diploma, mesmo estando retido na série terminal.

#### **Objetivos**

tal.

• garantir, em todo tempo, a certificação dos seguintes dados a respeito do aluno e da escola: identidade, regularidade dos estudos, efetividade da vida escolar, operação da unidade escolar.

- assegurar o acesso, a permanência e a progressão nos estudos, como também a regularidade da vida escolar do aluno
- atender prontamente às requisições de esclarecimentos e informações.